# L' ABC della ricerca

# *Bibliografie, libri, contributi, articoli, cataloghi*

[davide.campari@unipr.it](mailto:davide.campari@unipr.it) - Marzo 2024

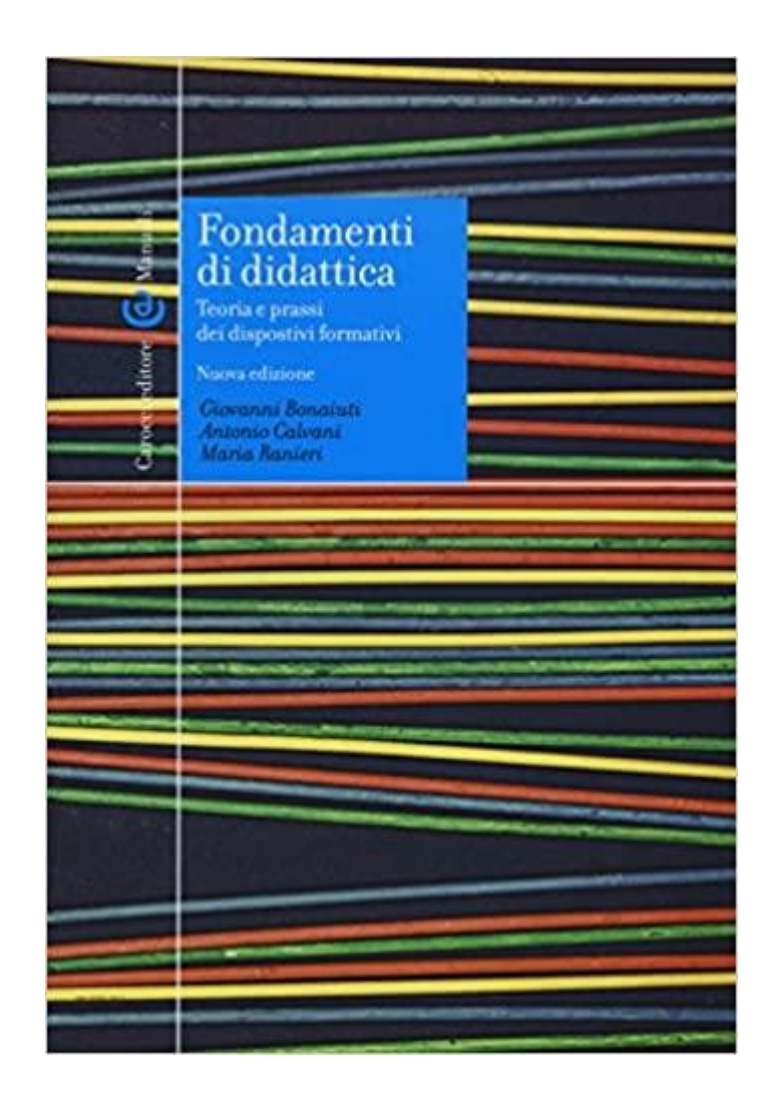

## Prendete un libro, per esempio questo…

## …cosa c'è nelle ultime pagine?

### C'è una BIBLIOGRAFIA…

… dove l'autore del libro elenca con precisione quali sono le fonti che ha consultato per scrivere il suo libro.

Le fonti tradizionali e tuttora più comuni sono :

• naturalmente, altri **LIBRI**  (chiamati a volte "monografie")

• **CONTRIBUTI** ad opere collettive (o miscellanee)

• **ARTICOLI** tratti da riviste accademiche o professionali

#### **Bibliografia**

ACCADEMIA DELLA CRUSCA (2015), Tommaseo online, http://www.tommaseobel- $\text{lini.it}/\#/$ 

AINSWORTH M. et al. (1978), Patterns of Attachment, Lawrence Erlbaum Associates. Hillsdale (NJ).

ALBANESE O., DOUDIN P. A., MARTIN D. (a cura di) (1998), Metacognizione ed educazione, FrancoAngeli, Milano.

ALBAREA R., IZZO D. (2002), Manuale di pedagogia interculturale, ETS, Pisa.

ALBERICI A., OREFICE P. (a cura di) (2006), Le nuove figure professionali della formazione in età adulta. Profili e formazione universitaria, FrancoAngeli, Milano.

ALLEN D., RYAN K. (1974), Analisi dell'insegnamento(Microteaching), La Scuola, Brescia (ed. or. 1968).

ALLEN I. E., SEAMAN J. (2013), Changing Course: Ten Years of Tracking Online Education in the United States, Babson Survey Research Group and Quahog Research Group, LLC, Oakland (CA), in http://www.onlinelearningsurvey.com/reports/ changingcourse.pdf.

ALLULLI G., FARINELLI F., PETROLINO A. (2013), L'autovalutazione d'istituto. Modelli e strumenti operativi, Guerini e Associati, Milano.

AMIDON E., HUNTER E. (1971), L'interazione verbale nella scuola, FrancoAngeli, Milano (ed. or. 1966).

ANDERSON J. R. (1980), Cognitive Psychology and Its Implications, Freeman, San Francisco (CA).

ANDERSON L. W., KRATHWOHL D. R. (eds.) (2001), A Taxonomy for Learning, Teaching and Assessing: A Revision of Bloom's Taxonomy of Educational Objectives, Allyn & Bacon Longman, New York.

ANDREANI DENTICI O., GATTICO E. (a cura di) (1992), La scuola di Ginevra dopo Piaget. Antologia di testi, Raffaello Cortina, Milano.

ANDREWS R., HARLEN W. (2006), Issues in Synthesizing Research in Education, in "Educational Research", 48, 3, pp. 287-99.

ANDRICH MIATO S., MIATO L. (2003), La didattica inclusiva. Organizzare l'apprendimento cooperativo metacognitivo, Erickson, Trento.

Se devo fare una ricerca, la bibliografia di un libro che conosco è il naturale punto di partenza.

*Procurandomi il materiale che l'autore ha citato in relazione a un determinato argomento, posso ampliare le mie conoscenze su quell'argomento e conoscere altri autori.*

L'unico difetto è che si tratta di una ricerca nel passato, perché ovviamente l'autore del nostro libro ha potuto citare solo opere scritte prima della sua…

*… ma per questo vedremo in seguito altre risorse.* 

Torniamo alle tre fonti tradizionali che troviamo in bibliografia:

• LIBRI (Monografie) • CONTRIBUTI • ARTICOLI

## Come vengono citati in bibliografia? Come posso procurarmeli?

# 1. Trovare un LIBRO

## …alias… una MONOGRAFIA

----

…cioè quella cosa che intende un autore quando dice «ho scritto un libro»

----

Un'opera unitaria che possiamo attribuire *in toto* alla responsabilità di un singolo autore o di più autori che hanno scritto in stretta ed immediata collaborazione

(ad esempio: Marx & Engels, Deleuze & Guattari, o anche i Bonaiuti-Calvani-Ranieri del nostro esempio iniziale)

---

## La citazione di un LIBRO

CROUCH C. (2020), *Combattere la postdemocrazia*, Laterza, Bari-Roma.

*• Vale a dire : libro di Colin Crouch, intitolato "Combattere la postdemocrazia", pubblicato nel 2020 dall'editore Laterza, con sede nelle città di Bari e Roma.* 

• *Dati rilevanti per la ricerca in catalogo : titolo del libro e autore del libro; in seconda battuta, eventualmente, l'editore e l'anno di pubblicazione. Irrilevante il dato della città di pubblicazione.* 

CROUCH C. (2020), *Combattere la postdemocrazia*, Laterza, Bari-Roma.

## Questo libro mi interessa molto… Come me lo procuro?

A – Lo compro!

Sì, ma per vari motivi potrei non poterlo o volerlo fare

B – Lo cerco in biblioteca!

Sì, ma quale biblioteca? Ci vuole uno strumento che me lo dica. Ci vuole un catalogo!

CROUCH C. (2020), *Combattere la postdemocrazia*, Laterza, Bari-Roma.

*Oggi i cataloghi si chiamano OPAC* Online Public Access **Catalogue** 

Esiste un OPAC che copre tutte le biblioteche di Parma : universitarie, comunali, statali.

### E' il catalogo del **SISTEMA BIBLIOTECARIO PARMENSE**

*Cercando su Google con i termini "Opac Parma" lo si trova subito… ma noi ci arriveremo tramite il sito dell'Università.*

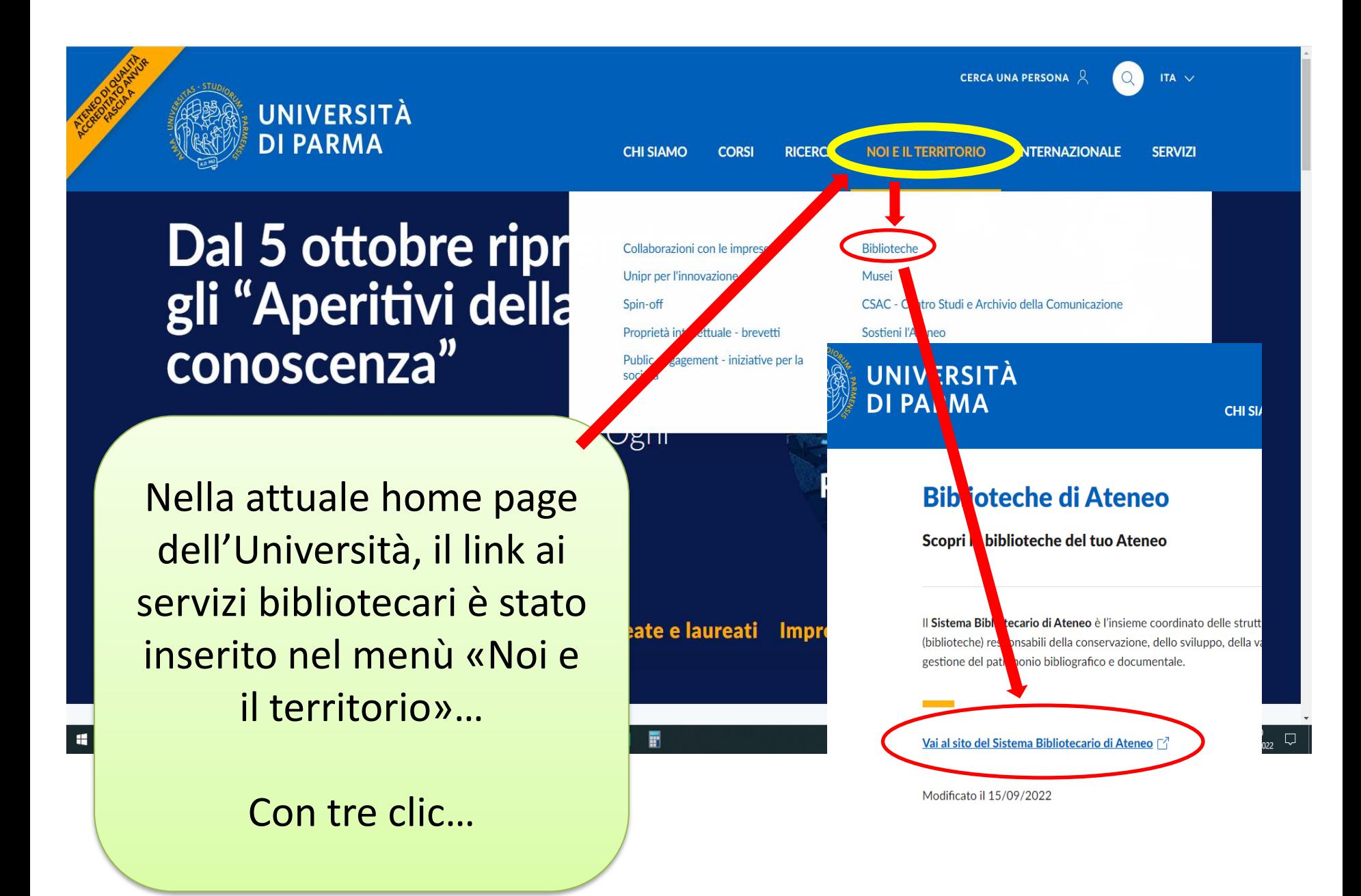

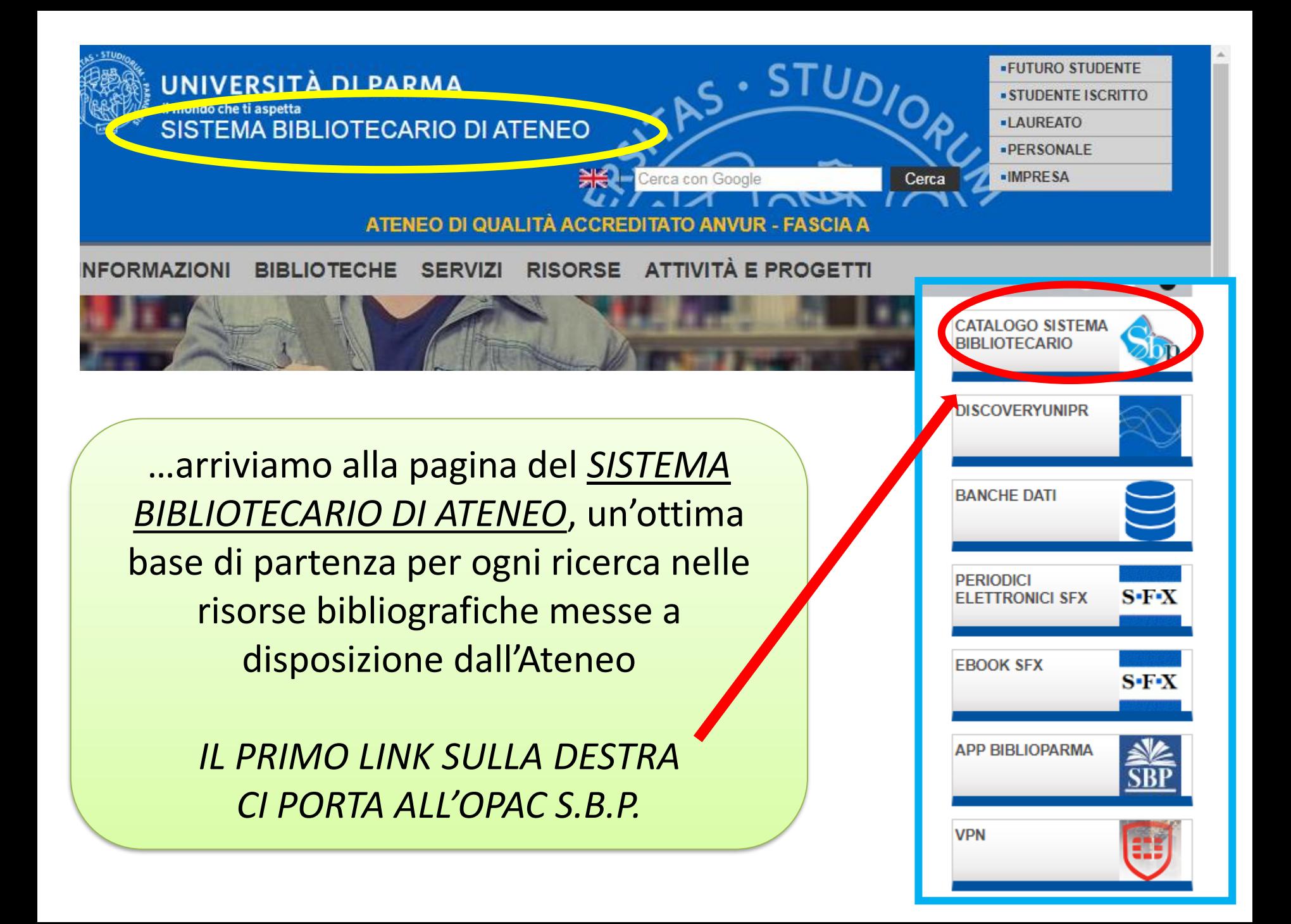

### CROUCH C. (2020), *Combattere la postdemocrazia*, Laterza, Bari-Roma.

![](_page_12_Picture_1.jpeg)

LE ULTIME NOVITÀ IN CATALOGO

![](_page_13_Picture_0.jpeg)

Ecco il risultato: **ACCEDI** 

 $\frac{208}{11111}$ 

• Il cartaceo è posseduto da una sola biblioteca

• Esiste anche una copia elettronica (di cui per ora non ci interessiamo)

### **Cliccando sulla biblioteca arriviamo qui**

![](_page_14_Picture_73.jpeg)

Essendo un libro abbastanza recente, ci vengono forniti anche l'immagine di copertina e un utilissimo riassunto (abstract)

 $\mathbf{R}$  fe

Torna indietro

vai alla pagina principale

![](_page_14_Picture_74.jpeg)

Lo trovi in

Scheda

#### Combattere la postdemocrazia Crouch, Colin

2020

Abstract **O** Già nel 2003 Colin Crouch delineava le debolezze e le caratteristiche della nostra democrazia rappresentativa: il crescente disinteresse dei cittadini alla vita pubblica, la competizione elettorale che si trasforma in uno spettacolo controllato da esperti nelle tecniche di persuasione, il peso delle lobby all'interno dei parlamenti eletti. Questa nuova fase fu denominata da Crouch 'postdemocrazia'. Oggi è essenziale aggiornare e ridefinire il quadro postdemocratico alla luce dei più importanti eventi politici, economici e sociali degli ultimi anni: la crisi economica del 2008 e, due anni dopo, la crisi dell'Unione europea; la crescita e l'affermazione dei partiti populisti e xenofobi di destra; l'utilizzo politico della rete e dei social network (che all'inizio promettevano l'allargamento del dibattito democratico mentre oggi si rivelano strumento di controllo e persuasione di massa); ma anche i movimenti ambientalisti e femministi cresciuti e rafforzatisi negli ultimi anni. Nell'ultima parte del libro, Crouch si concentra su alcune proposte concrete in grado di salvaguardare la democrazia rappresentativa e costruire un'alternativa a un futuro che appare a tratti distopico

**''Scrollando'' verso il basso…**

![](_page_14_Picture_75.jpeg)

![](_page_15_Figure_0.jpeg)

### Soprattutto per certe biblioteche, è opportuno prenotare il libro cliccando su "Richiesta di prestito"

![](_page_16_Figure_1.jpeg)

### Essendo studenti dell'Università, avete la comodità di autenticarvi usando le credenziali della vostra posta elettronica d'ateneo

![](_page_17_Figure_1.jpeg)

Collocazione DID 321.8 CRO Note 1 v. (3. copia ; prestito breve)

![](_page_18_Figure_0.jpeg)

![](_page_19_Picture_0.jpeg)

· consultare il catalogo delle biblioteche

# 2. Trovare un CONTRIBUTO a un'opera collettiva (o miscellanea)

Si tratta di un SAGGIO pubblicato da un autore all'interno di un libro che raccoglie diversi saggi di diversi autori

ciascuno dei quali è responsabile solo del suo singolo contributo.

---

Chi organizza questo tipo di pubblicazione si chiama CURATORE (in inglese "editor", spesso abbreviato in "ed.")

Questi libri, quindi, non vengono identificati come libri "di" un autore, ma come libri "a cura di" un curatore (in inglese, "edited by")

## La citazione di un CONTRIBUTO - 1

BERNARDO G., D'ALESSANDRO S. (2016), *La transizione energetica sostenibile: scenari possibili per un'economia a basse emissioni di carbonio,* in M.Deriu (a cura di), *Verso una civiltà della decrescita. Prospettive sulla transizione*, Marotta & Cafiero, Napoli, pp. 274-289.

*• Vale a dire : saggio di Giovanni Bernardo e Simone d'Alessandro, intitolato "La transizione energetica sostenibile…", contenuto nel libro "Verso una civiltà della decrescita" , curato da Marco Deriu, pubblicato dall'editore Marotta & Cafiero, con sede nella città di Napoli, alle pagine che vanno da 274 a 289.*

## La citazione di un CONTRIBUTO - 2

BERNARDO G., D'ALESSANDRO S. (2016), *La transizione energetica sostenibile: scenari possibili per un'economia a basse emissioni di carbonio,* in M.Deriu (a cura di), *Verso una civiltà della decrescita. Prospettive sulla transizione*, Marotta & Cafiero, Napoli, pp. 274-289.

*• Quello che va cercato in catalogo non è il contributo, ma il libro in cui è contenuto. I dati rilevanti sono il titolo del libro e il cognome del curatore.* 

# 3. Trovare un ARTICOLO

Il terzo tipo di fonte è l' *ARTICOLO, tratto da una rivista accademica o professionale*

La ricerca scientifica non produce soltanto libri, ma anche e soprattutto ARTICOLI, che vengono pubblicati su riviste accademiche (destinate a ricercatori e studenti) o professionali (destinate agli operatori sul campo).

Nel campo della medicina, per esempio, l'immediatezza è importantissima. Chi fa una scoperta la comunica rapidamente con un ARTICOLO, possibilmente su una rivista prestigiosa, piuttosto che scrivere un libro.

## La citazione di un ARTICOLO - 1

DAVIES P. (1999), *What is evidence-based education? ,*"British Journal of Educational Studies", 47, 2, pp.108-21

*• Vale a dire : articolo di P. Davies, intitolato "What is evidencebased education", contenuto nel fascicolo 2 del volume 47 della rivista British Journal of Educational Studies, pubblicato nel 1999, alle pagine da 108 a 121.*

## La citazione di un ARTICOLO - 2

DAVIES P. (1999), *What is evidence-based education?* , "British Journal of Educational Studies", 47, 2, pp.108-21

*• Come nel caso del contributo, quel che si cerca a catalogo non è il titolo dell'articolo, ma del suo contenitore. Al catalogo dobbiamo semplicemente chiedere se l'annata 1999 della rivista British Journal of Educational Studies è disponibile. Non sarà così per la ricerca in altri ambienti (es. Google Scholar).*

*N.B. : non sempre troveremo la preposizione "in" prima del titolo della rivista; inoltre non troveremo mai citato l'editore della rivista.*

### RIVISTE : LA PREVALENZA DELL'ELETTRONICO

Per quanto riguarda la ricerca di articoli, occorre fare un discorso a parte…

Dalla fine del secolo scorso, la pubblicistica periodica accademica si è decisamente orientata verso il formato elettronico

**QUASI TUTTI GLI ABBONAMENTI DELL'ATENEO A RIVISTE INTERNAZIONALI NON SONO PIU' CARTACEI**

C'E' STATO BISOGNO DI DOTARSI DI UN CATALOGO NUOVO, CHE ANDASSE OLTRE IL POSSEDUTO CARTACEO

*Così l'Ateneo ha acquistato il software SFX, grazie al quale possiamo avere la gestione ottimale dei nostri accessi alle riviste elettroniche.*

Il quarto link della pagina del Sistema Bibliotecario di Ateneo (vedi slide 11 e 12) ci porta a SFX.

![](_page_29_Picture_7.jpeg)

### DAVIES P. (1999), *What is evidence-based education?* in "British Journal of Educational Studies", 47, 2, pp.108-21

### Cerchiamo quindi il nostro articolo in SFX

![](_page_30_Picture_2.jpeg)

![](_page_31_Picture_0.jpeg)

![](_page_32_Figure_0.jpeg)

#### … ottengo il mio PDF da scaricare…

BRITISH JOURNAL OF EDUCATIONAL STUDIES, ISSN 0007-1005 Vot., 47, No. 2, JUNE 1999, PP 108-121

#### **WHAT IS EVIDENCE-BASED EDUCATION?**

by PHILIP DAVIES, Department for Continuing Education, University of  $Ox$ ford

ABSTRACT: This paper argues that education should become more evidence-based. The distinction is made between using existing research and establishing high-quality educational research. The need for highquality systematic reviews and appraisals of educational research is clear. Evidence-based education is not a panacea, but is a set of principles and practices for enhancing educational policy and practice.

Keywords: evidence, research, systematic review, meta-analysis, methodology, Cochrane Collaboration, sociology, professional development

#### 1. INTRODUCTION

In most societies education is constantly being asked to do more and more things, to higher and higher standards, with greater accountability and finite (if not diminishing) resources. Its agenda is often driven by political ideology, conventional wisdom, folklore, and wishful thinking as it strives to meet the needs and interests of the economy, business, employers, law and order, civil society, parental choice, and, at least rhetorically, the children, young people, and adults who make up the learning community (Apple, 1982; Apple and Weis, 1983; Ball, 1990, 1993; Bowles and Gintis, 1976; Giroux, 1983, 1992; Willis, 1977). Much of this impetus represents the triumph of hope over reason, sentiment over demonstrated effectiveness, intuition over evidence. Increasingly, the direction of change in educational thinking and practice is top-down from central governments, think tanks, opinion formers, educational regulators (such as OFSTED), the media, and academic departments whose research is often selective, unsystematic, and prone to political or scientific bias (or both). Some recent examples from the United Kingdom include: the form and content of the National Curriculum; the introduction of standardised tests and league tables as a means of 'raising standards' and supposedly increasing parental

108

@ Blackwell Publishers Ltd. and SCSE 1999

#### Attenzione, però…

…per poter scaricare dovete essere riconosciuti come membri della comunità dell'Università di Parma, che ha pagato l'abbonamento. Venite riconosciuti se siete collegati alla rete di ateneo. SE SIETE A CASA, il metodo più pratico è scaricare il VPN Forticlient (vedere pagina del Sistema Bibliotecario di Ateneo).

> PERÒ CI SONO ANCORA RIVISTE CHE ESCONO SOLO IN CARTACEO E VECCHIE ANNATE CHE NON SONO STATE DIGITALIZZATE… COME SI FA ???

#### *… PER LE RIVISTE SOLO IN CARTACEO SI TORNA AL CARO VECCHIO OPAC….*

![](_page_34_Figure_1.jpeg)

*E per finire… cosa posso fare se a Parma non si trova in nessun modo il libro o l'articolo che mi serve davvero tanto ?*

Ti puoi rivolgere ai tuoi bibliotecari per usufruire del servizio ILL/DD…

• SE SERVE UN LIBRO : la tua biblioteca ricorre al "prestito interbibliotecario" (detto anche ILL : Inter Library Loan) e chiede il libro in prestito a una biblioteca di un'altra città, per poi prestarlo a te.

• SE SERVE UN ARTICOLO : la tua biblioteca ricorre al Document Delivery (DD) e chiede a una biblioteca di un'altra città di spedire una fotocopia dell'articolo.

Il servizio - generalmente - si basa sulla reciprocità, e quindi non ha per te alcun costo. Può però accadere che qualche biblioteca chieda un rimborso, che in quel caso sarà a tuo carico.